# **como fazer jogo loteria pela internet**

- 1. como fazer jogo loteria pela internet
- 2. como fazer jogo loteria pela internet :casa de apostas em dolar
- 3. como fazer jogo loteria pela internet :apostar no cblol

# **como fazer jogo loteria pela internet**

#### Resumo:

**como fazer jogo loteria pela internet : Bem-vindo a condlight.com.br! Registre-se agora e desbloqueie um mundo de oportunidades com nosso bônus!**  contente:

O Tarot online grátis é um dos jogos mais procurados, porque assim você é capaz de obter respostas assertivas, para dúvidas pontuais. Além disso, ainda traz dicas para evitar situações complicadas ou difíceis no amor, trabalho ou na vida como um todo.

A iQuilibrio trabalha com os mais diversos oráculos, desde runas, baralho cigano, búzios e também o tarot, que tem como representação a jornada interior do ser humano em como fazer jogo loteria pela internet seu processo evolutivo. Isto é, esse oráculo é capaz de demonstrar com clareza as etapas do processo para entendermos nossos erros e potencializarmos nossa vida espiritual.

Tarot online grátis

Lembrando que o tarot completo consiste em como fazer jogo loteria pela internet 78 cartas, divididas em como fazer jogo loteria pela internet dois grupos: [grupo de palpites pixbet telegram](https://www.dimen.com.br/grupo-de-palpites-pixbet-telegram-2024-06-29-id-29089.html)

# **Como verificar se a como fazer jogo loteria pela internet conta Bet9ja está pronta para saques no Brasil**

No Brasil, é importante saber se a como fazer jogo loteria pela internet conta Bet9ja está pronta para saques antes de fazer suas apostas. Aqui, vamos lhe mostrar como verificar isso em português.

### **Passo 1: Faça login em como fazer jogo loteria pela internet conta Bet9ja**

Para começar, acesse o site da Bet9ja e faça login em como fazer jogo loteria pela internet conta usando suas credenciais.

### **Passo 2: Navegue até à seção "Minha Conta"**

Após fazer login, navegue até à seção "Minha Conta" no canto superior direito da página.

#### **Passo 3: Verifique o seu saldo**

Na página "Minha Conta", você verá o seu saldo atual. Se você tiver saldo suficiente e a como fazer jogo loteria pela internet conta estiver pronta para saques, você verá a opção "Saques" disponível.

### **Passo 4: Selecione a opção "Saques"**

Se você vir a opção "Saques" disponível, isso significa que como fazer jogo loteria pela internet conta está pronta para saques. Selecione essa opção para continuar.

### **Passo 5: Selecione o método de saque desejado**

Na próxima página, selecione o método de saque desejado, como transferência bancária ou carteira digital. Em seguida, insira as informações necessárias e siga as instruções para completar o processo de saque.

# **Conclusão**

Verificar se a como fazer jogo loteria pela internet conta Bet9ja está pronta para saques no Brasil é fácil. Basta seguir os passos acima e você estará pronto para começar a apostar em eventos esportivos ou jogos de casino em breve. Boa sorte e aproveite a como fazer jogo loteria pela internet experiência de jogo na Bet9ja!

Nota: Todas as transações devem ser feitas em reais (R\$) e devem estar de acordo com as leis e regulamentos brasileiros.

# **como fazer jogo loteria pela internet :casa de apostas em dolar**

Para ter a vida financeira renovada o sortudo precisará acertar as 15 dezenas sorteadas, o sorteio será realizado às 20 horas.

VEJA AQUI O RESULTADO APÓS O SORTEIO:

03 05 06 08 11

12 13 14 15 19

21 22 23 24 25

aquele que começa a sentir o gosto pela corrida pode correr em como fazer jogo loteria pela internet qualquer

circunstância. Os EVOZ são calçados pensados para corredores de peso leve e médio, que querem progredir nos seus treinos e não fazem muitos quilômetros semanais. Da mesma forma, pode ser que o New Balance EVOZ seja um calçado ideal para corredores que desejam começar a soltar drop progressivamente. A entressola Fresh Foam destaca-se pela

# **como fazer jogo loteria pela internet :apostar no cblol**

# **Tottenham derrotado: Liverpool derrota a Spurs en la Liga Premier**

Tottenham tuvo la oportunidad de clasificar a la Liga de Campeones, pero desoyó las indicaciones. El equipo de Ange Postecoglou fue desastrozo y cayó en su cuarta derrota consecutiva en la Liga Premier, lo que debería extinguir sus esperanzas de terminar entre los cuatro primeros. Liverpool recuperó su fuerza en el penúltimo juego en casa de Jürgen Klopp.

### **Liverpool vence a Tottenham: resumen del partido**

Liverpool se impuso cómodamente con goles de Mohamed Salah, Andy Robertson, Cody Gakpo y Harvey Elliott. Spurs sufrió una crisis de confianza temporal después de dos goles tardíos, pero Liverpool fue justo ganador.

#### **Spurs sin opciones en la Champions League**

Spurs llegó al partido con la esperanza de terminar entre los cuatro primeros, pero la defensa floja y una línea ofensiva ineficaz les alejaron de la Champions.

#### **Liverpool se recupera en casa**

Tras algunos malos resultados fuera de casa, Liverpool disfrutó del calor de su hogar y del regreso de Salah a la alineación titular, quien causó estragos en la defensa de Spurs.

#### **Spurs sin reacción**

Spurs mostró poca reacción en la primera mitad, con una pelea entre Cristian Romero y Emerson Royal siendo el único momento de fuerza. La defensa estática, lenta y descuidada de Spurs permitió que Liverpool abriera el marcador y controlara el juego.

#### **Cifras del partido**

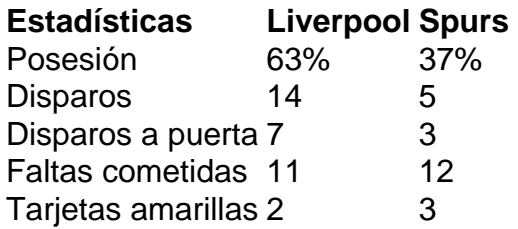

Author: condlight.com.br Subject: como fazer jogo loteria pela internet Keywords: como fazer jogo loteria pela internet Update: 2024/6/29 19:54:43